MULTICS SYSTEM-PROGRAMMERS' MANUAL

SECTION BN.4.02A PAGE 1

;

## Identification

Index and Errata for BN.4.02 Robert R. Fenichel

## Purpose

It is nearly impossible to find stuff in BN.4.02 without using this appendix.

## Method

The code " $(e)$ " denotes an example; " $(d)$ " denotes a description.

Index

 $\overline{\phantom{0}}$ 

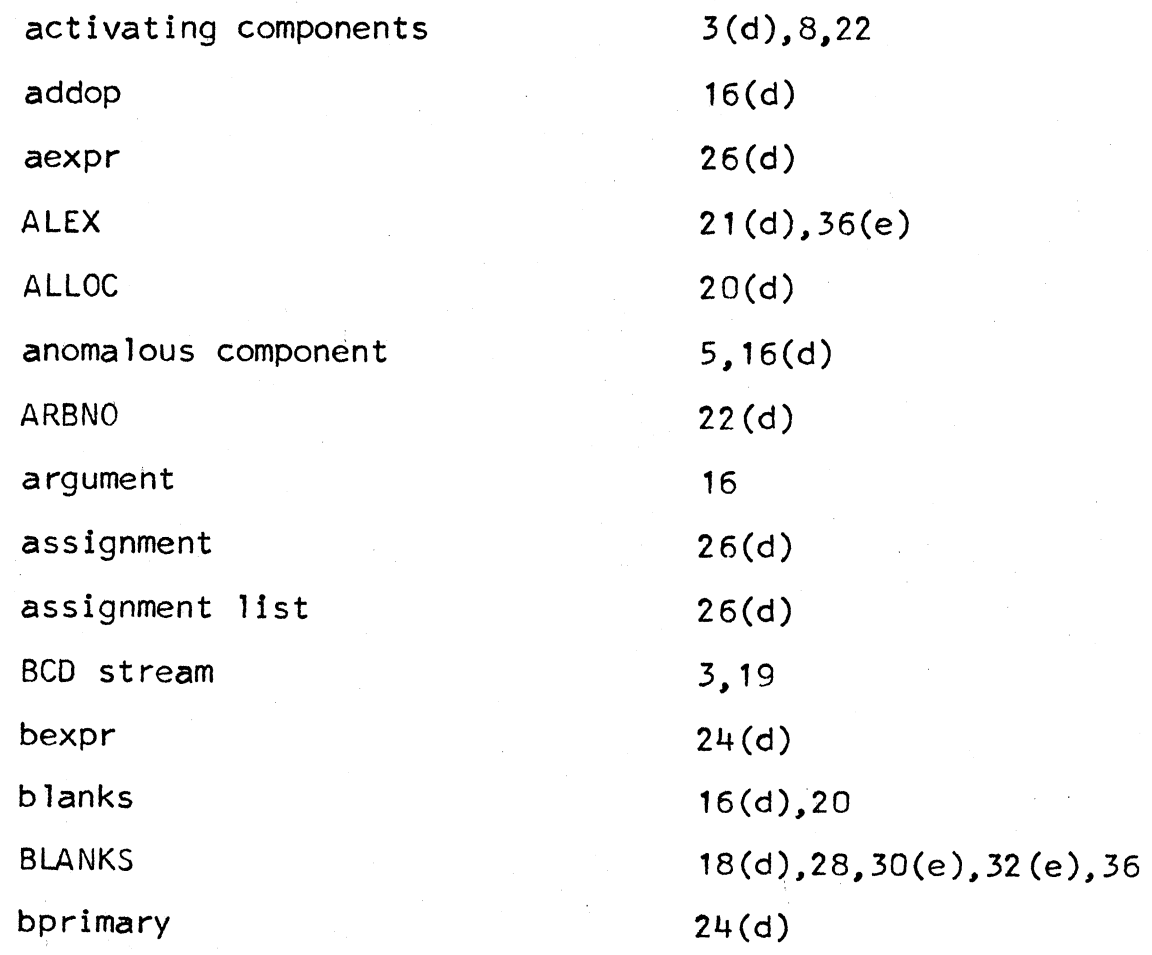

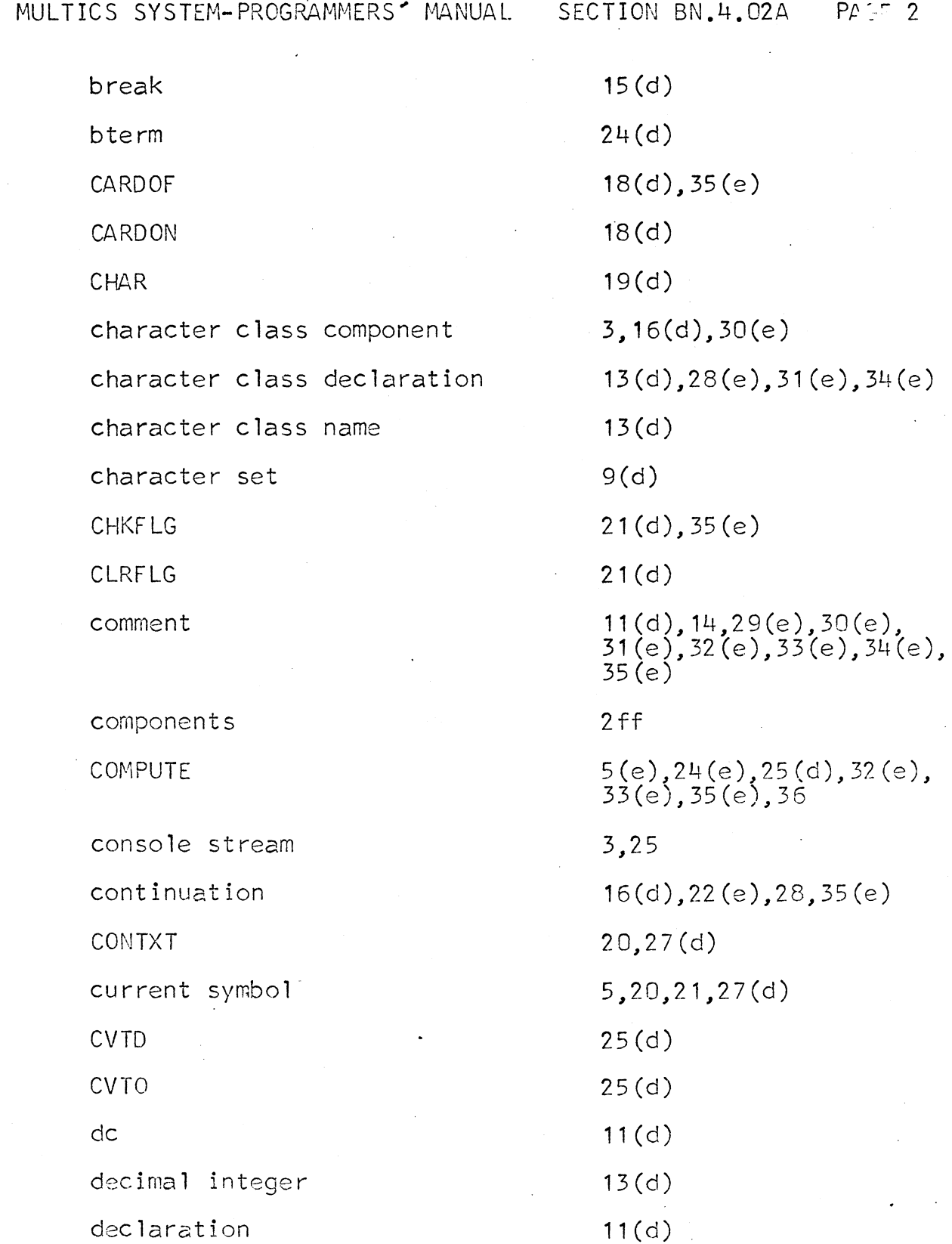

 $\overline{a}$ 

MULTICS SYSTEM-PROGRAMMERS' MANUAL SECTION BN.4.02A PAGE 3

declaration division defc definition definition component definition division definition element definition line definition name definition text DELETE description list detour DICT dirties earg ee list element element **1** is t ENCODE end card ENTER EOLMRK e pseudo EQUADR **6,8**  36  $24(d)$ 25(d) 15 (d) 15 (d)  $24(d)$ 20(d) 19(d)  $24(d)$ 

**10,11(d) 17(d)**  16(d),30(e),33(e) 10,17(d),30(e),35(e) 8(d),17(d) **18(d)**  18(d),33(e)  $17(d)$ 19(d),20,32(e) 26,34(e),35(e) 16(d),28,29(e),33(e),36  $21(d)$ 10,18(d),30(e) 5, 20, 27(d), 35(e)

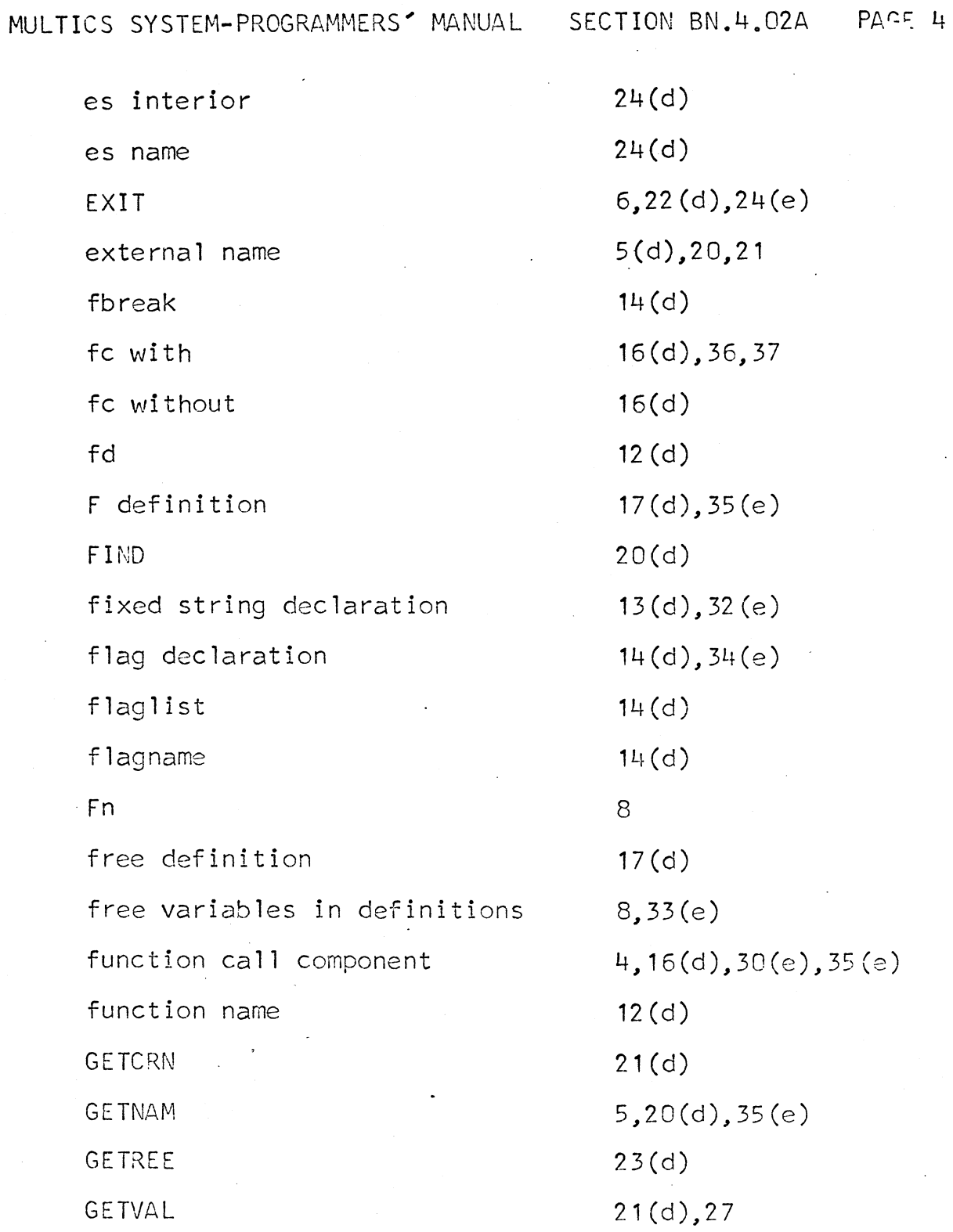

MULTICS SYSTEM-PROGRAMMERS' MANUAL SECTION BN.4.02A PAGE 5

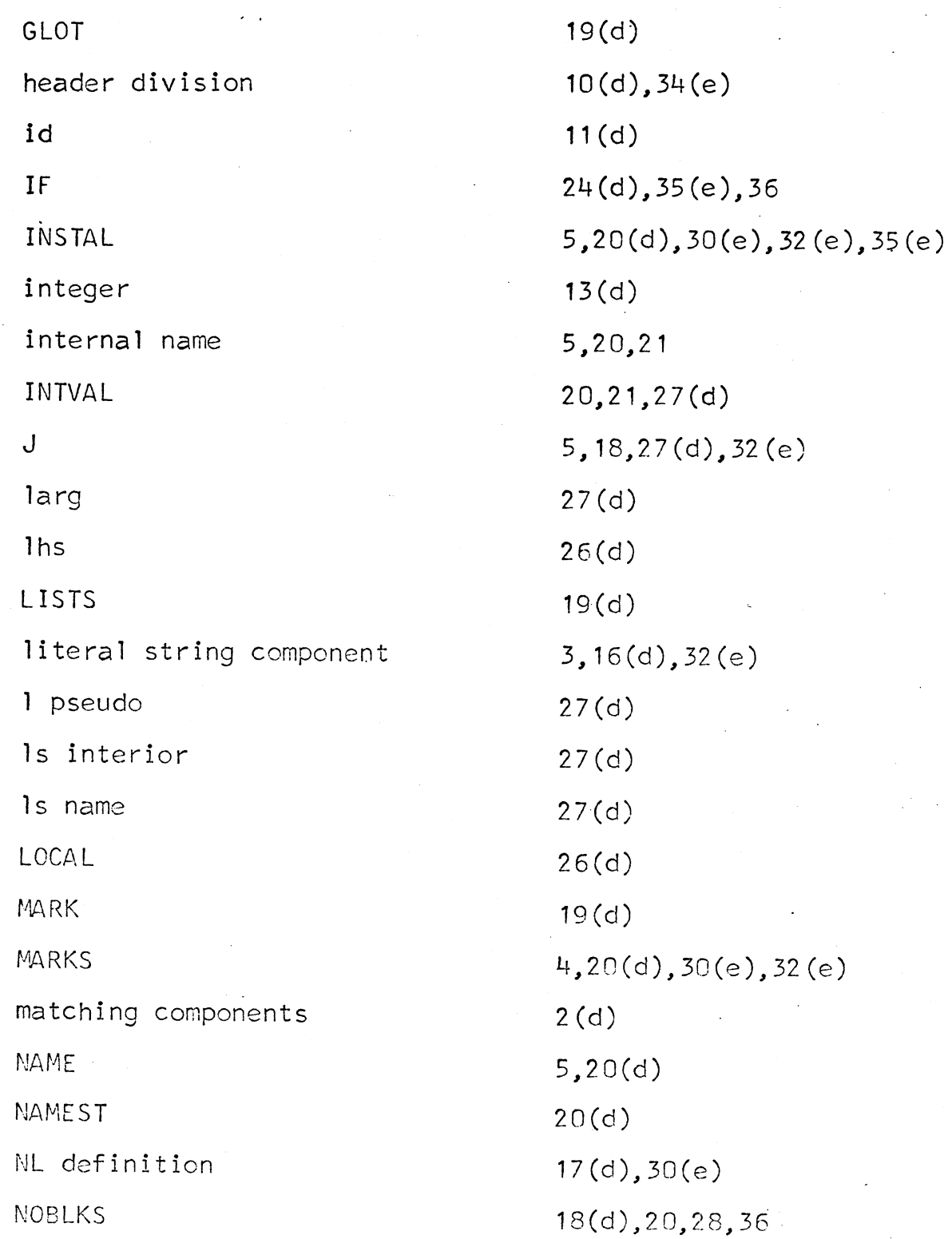

MULTICS SYSTEM-PROGRAMMERS' MANUAL SECTION BN.4.02A PACT 6

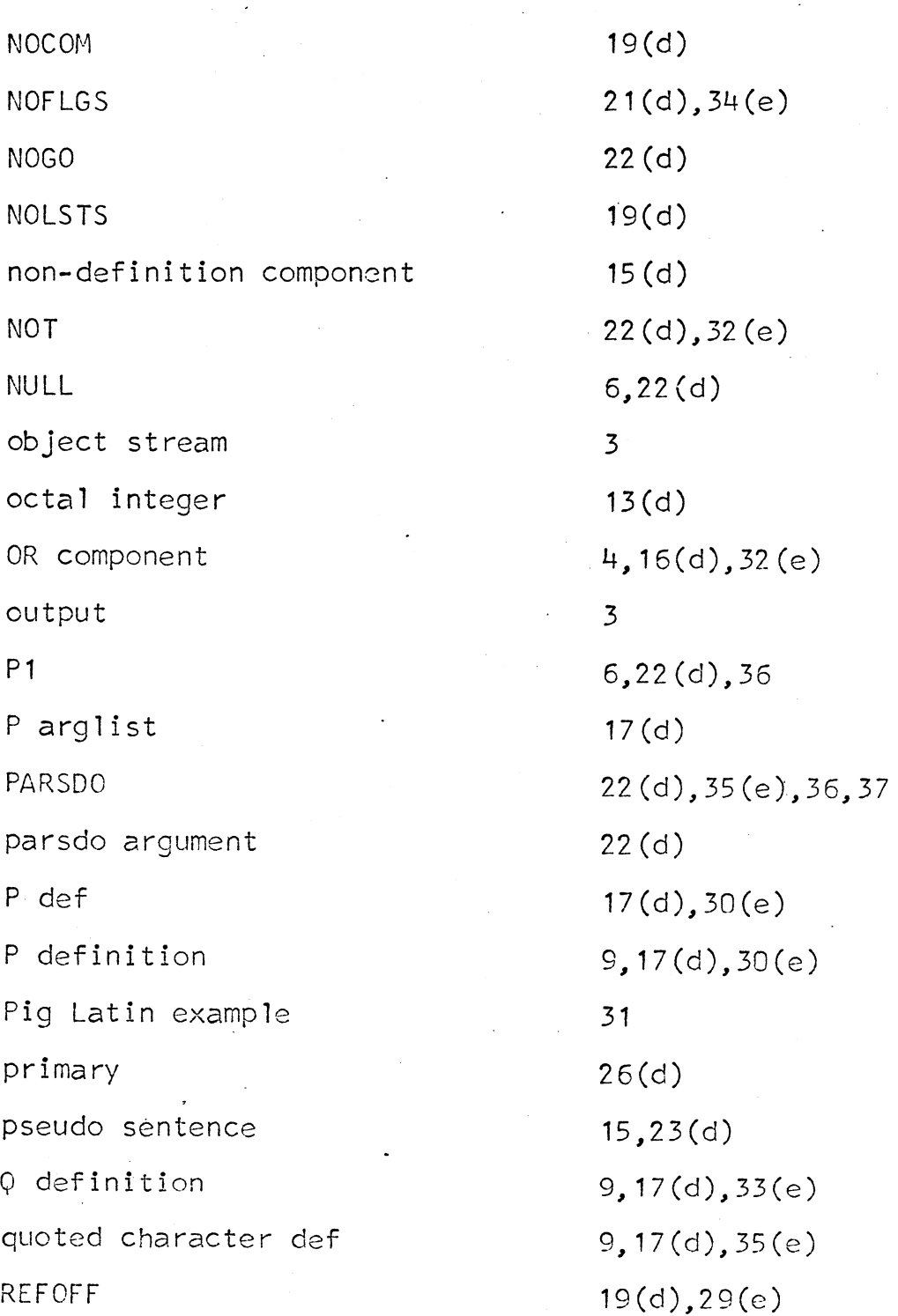

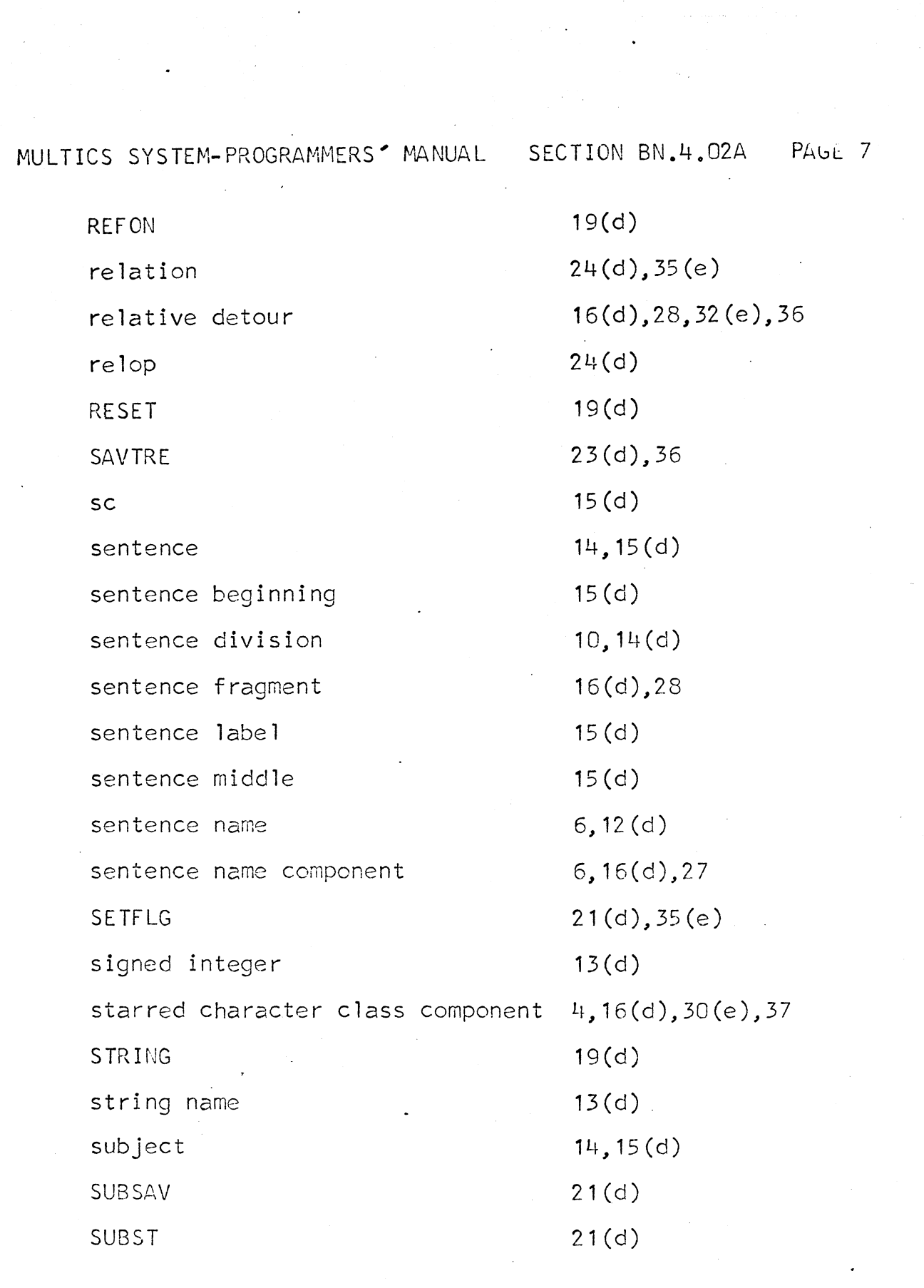

 $\label{eq:2.1} \frac{1}{\sqrt{2}}\left(\frac{1}{\sqrt{2}}\right)^{2} \left(\frac{1}{\sqrt{2}}\right)^{2} \left(\frac{1}{\sqrt{2}}\right)^{2} \left(\frac{1}{\sqrt{2}}\right)^{2} \left(\frac{1}{\sqrt{2}}\right)^{2} \left(\frac{1}{\sqrt{2}}\right)^{2} \left(\frac{1}{\sqrt{2}}\right)^{2} \left(\frac{1}{\sqrt{2}}\right)^{2} \left(\frac{1}{\sqrt{2}}\right)^{2} \left(\frac{1}{\sqrt{2}}\right)^{2} \left(\frac{1}{\sqrt{2}}\right)^{2} \left(\$ 

 $\label{eq:2.1} \frac{1}{\sqrt{2}}\int_{0}^{\infty}\frac{1}{\sqrt{2\pi}}\left(\frac{1}{\sqrt{2\pi}}\right)^{2}d\mu\left(\frac{1}{\sqrt{2\pi}}\right) \frac{d\mu}{\sqrt{2\pi}}\,.$ 

 $\mathcal{O}(t)$  .

 $\frac{1}{\sqrt{2}}$ 

 $\mathcal{F}_{\mathcal{G}}$  .

 $\label{eq:2.1} \frac{1}{2} \int_{\mathbb{R}^3} \left| \frac{1}{2} \left( \frac{1}{2} \right) \right| \, d\mu = \frac{1}{2} \int_{\mathbb{R}^3} \left| \frac{1}{2} \left( \frac{1}{2} \right) \right| \, d\mu = \frac{1}{2} \int_{\mathbb{R}^3} \left| \frac{1}{2} \left( \frac{1}{2} \right) \right| \, d\mu = \frac{1}{2} \int_{\mathbb{R}^3} \left| \frac{1}{2} \left( \frac{1}{2} \right) \right| \, d\mu = \frac{1}{2}$ 

MULTICS SYSTEM-PROGRAMMERS' MANUAL SECTION BN.4.02A PACE 3

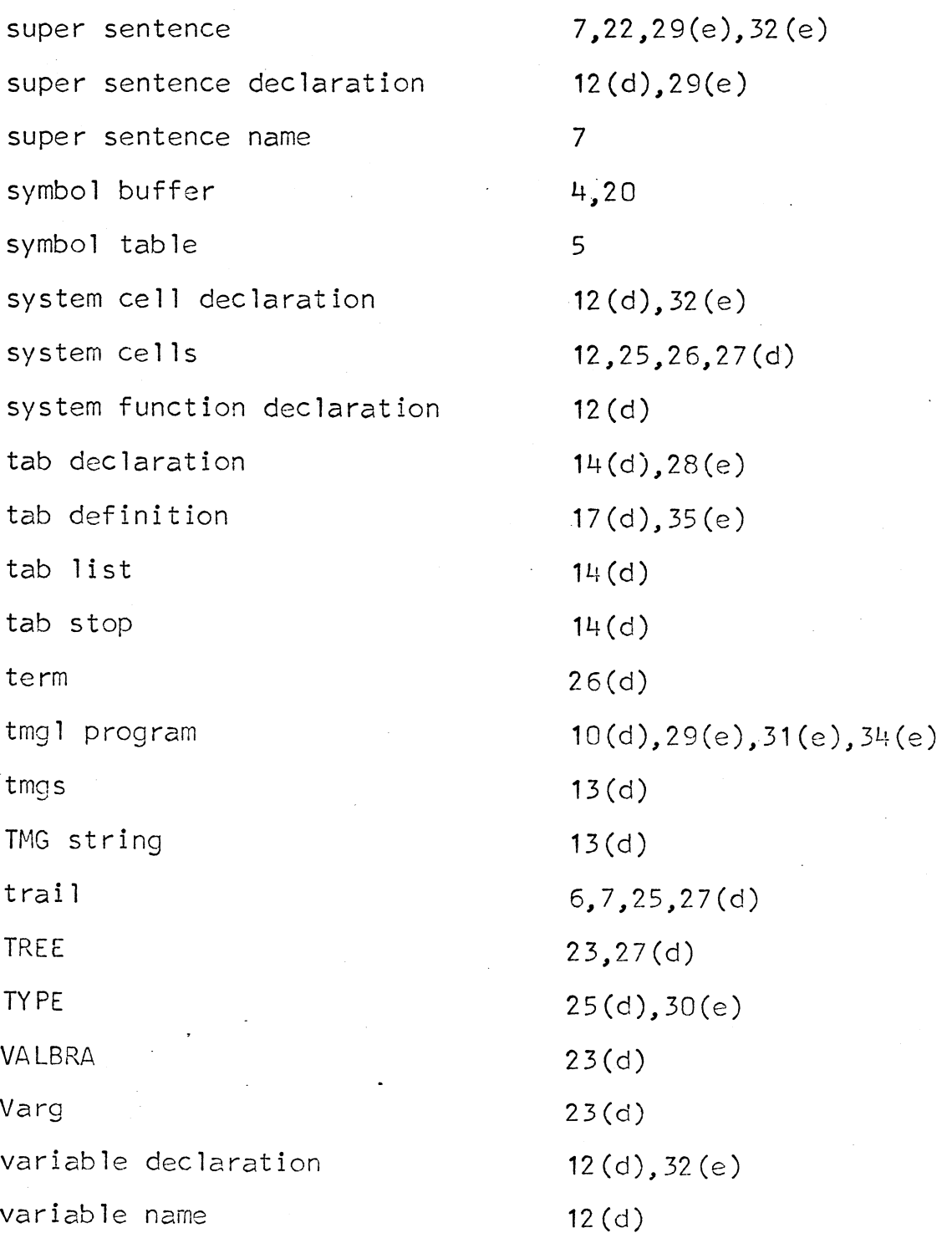

MULTICS : YSTEM-PROGRAMMERS' MANUAL SECTION BN.4.02A PAGE 9

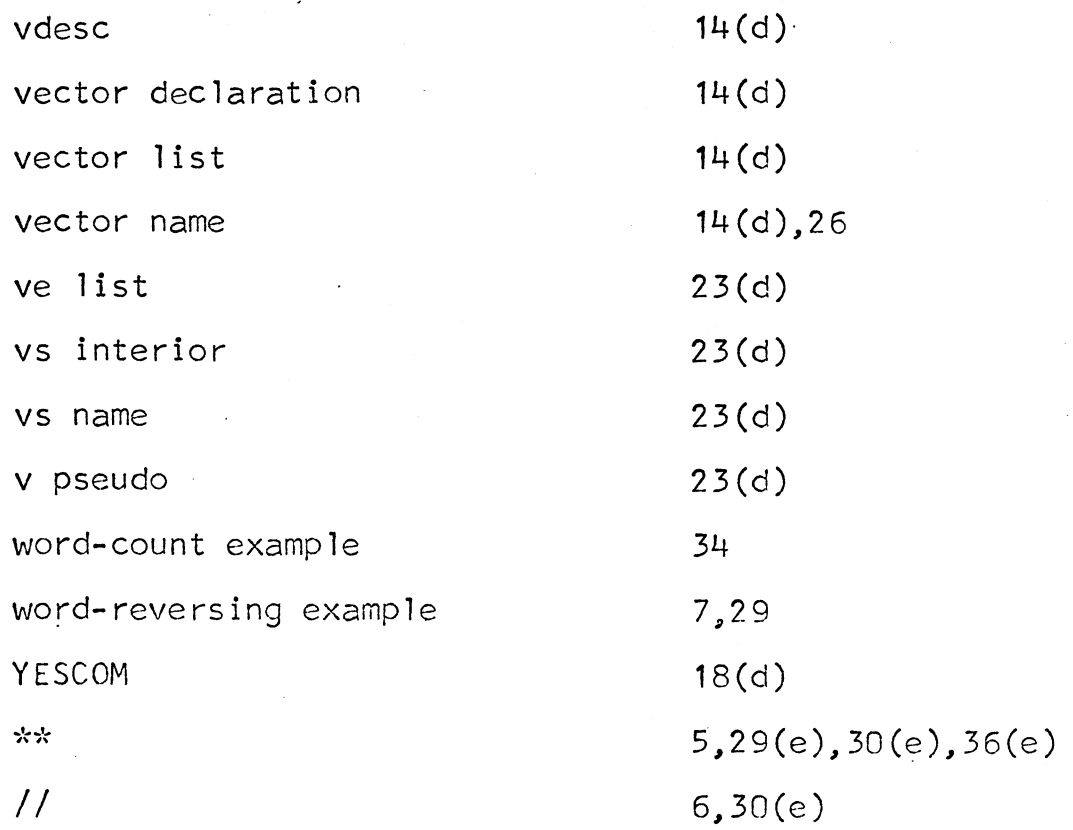

MULTICS SYSTEM-PROGRAMMERS' MANUAL SECTICN BN.4.02A PAGE 10

 $\ddot{\phantom{a}}$ 

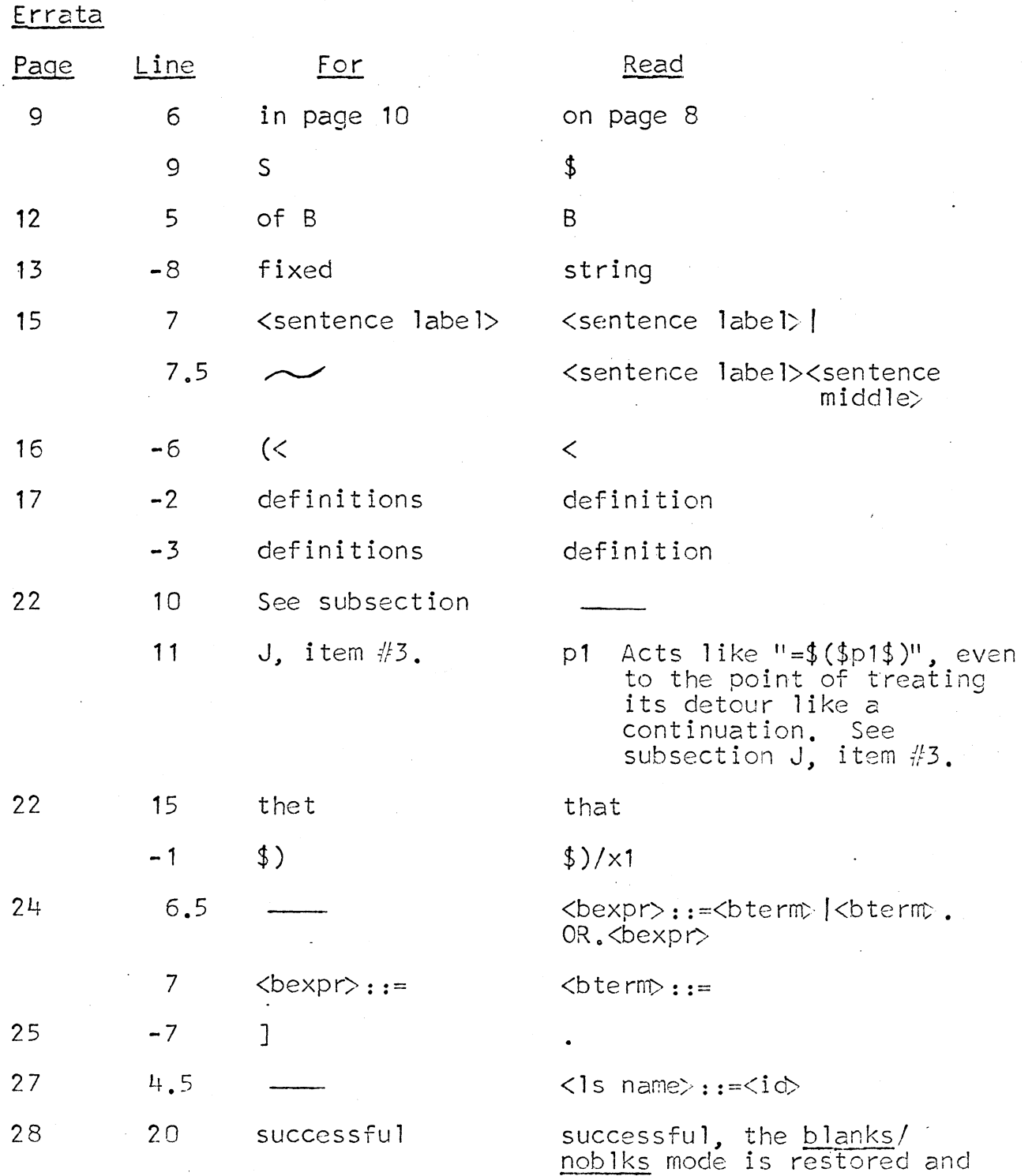

MULTICS STOTEM-PROCRAMMERS' MANUAL SECTION BN.4.02A PAGE 11

The following is a replacement for page 33.

Here we go. You should know that "porcify" is a definition which takes a split word (say, "squid," split into "squ" and "id") and produces Pig Latin. So the point of "bigword" is mainly just to split \*  $\ast$ words into pieces for "porcify."  $\star$ We start by noting the input scan pointer, J. We will use  $J<sup>T</sup>$  $\pmb{\ast}$ to compute the quantity of output which we have produced; in the case of words starting with consonants, for example, the output  $\star$ \* produced is as long as the input [ (ending J) - (starting J) ]  $\ast$ plus two for the added "ay." Now we use "marks" and we start collecting letters. Suppose the first letter is a vowel. In this case, the detour of \* the "vowel" component is irrelevant, and we proceed to "big-word-4."  $\ddot{\ast}$ The "letter\*" component collects the rest of the word and \*  $\pmb{\star}$ the "compute" ups the column-count to show the word and the coming "yay". Now we go to "porcify" with an imaginary word, \* split into a leading "y" and a trailing string which is the  $\ast$ word we really found. Suppose the first letter of the word is not a vowel ("big-word-1"),  $\mathbf{z}$ but rather it is "y". Then we skip the detour of the "y" component, and we continue with big-word-3. If a consonant follows the "y", then we drop immediately to the next line, which is exactly where we were a  $\star$ \* minute ago when the word began with a vowel. If a non-consonant follows the "y, " however, we slyly reinitialize the letter-collector with a new  $\pmb{\ast}$  $\star$ "marks" component. Only then do we drift down to the next line, where the code which thinks it is converting "am" into "amyay" is actually  $\ast$  $\pmb{\ast}$ converting "yam." \* Finally, suppose the word begins with some letter not one of  $\mathbf{x}$ [a,e,i,o,u,y]. We collect its initial string, collect the remainder,  $\star$ and porcify the word split into this pair.  $\star$ The punctuation-handler is rather an anticlimax. punctuation.. blanks compute (startword=j) marks puncts\* install/( //  $\text{paragon}(5)$ compute(column-count=5)  $=5(77/3)$ compute  $\text{column-count}$  = column-count+j - startword) = p1  $\star$ Finally, the definitions .definitions. porcify= $(2)$  \$ $($ \$q2\$q1ay\$)  $p1 = \frac{1}{2}(5p15)$  $p2 = 5(5p25)$  $p3 = \frac{1}{2}(5p35)$  $\lambda = \mathfrak{D}(\lambda \mathfrak{D})$  $ay = b (ay)$ end